# **QGIS Application - Bug report #407 OS X dialogs don't display current color selection**

*2006-11-27 10:08 PM - Gary Sherman*

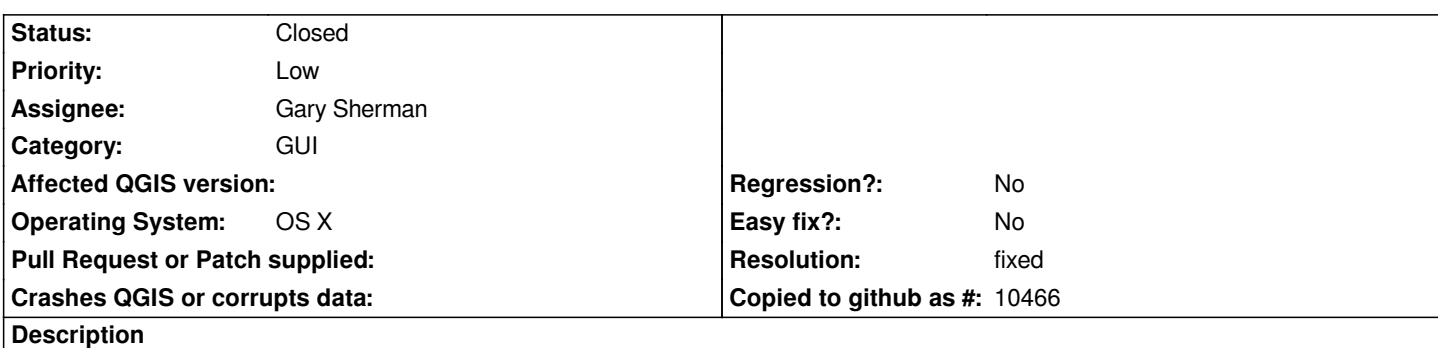

*Dialogs that should display a color selection on a button (eg. vector properties fill and outline color, project properties background color, selection color) don't. The buttons are displayed with no color. This worked prior to the recent round of commits.*

## **History**

## **#1 - 2006-12-10 05:26 PM - Gary Sherman**

*From Tom:*

*I think the fix is to create a color button subclass. The Mac OS appears to be enforcing UI uniformity by requiring that the button appearance be controlled by an overall theme.*

*Setting the background for QToolButton has never worked in Qt4/Mac. Most QGIS color selectors were previously color labels next to uncolored QPushButtons. These were recently converted for Windows to single QToolButtons.*

*Qt Designer has a color button for the QPalette object which works like ours should. Trolltech created a QToolButton subclass with a custom paintEvent method to draw it so this is probably the way to do it.*

## **#2 - 2006-12-13 09:16 PM - Gary Sherman**

*- Resolution set to fixed*

*- Status changed from Open to Closed*

*Fixed at commit:1907fd64 (SVN r6252) (thanks Tom)*

## **#3 - 2009-08-22 12:46 AM - Anonymous**

*Milestone Version 0.8 deleted*